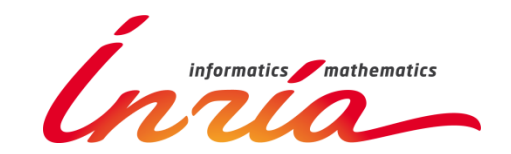

# **Framesoc Code Review**

### **Generoso Pagano** generoso.pagano@inria.fr

*Inria, 30/04/2015*

# Agenda

### • **Framesoc overview**

- General architecture
- Eclipse framework
- Database

## • **Getting under the hood**

- Getting the sources
- Configuring a dev environment
- Code structure

## **Framesoc overview**

# General Architecture

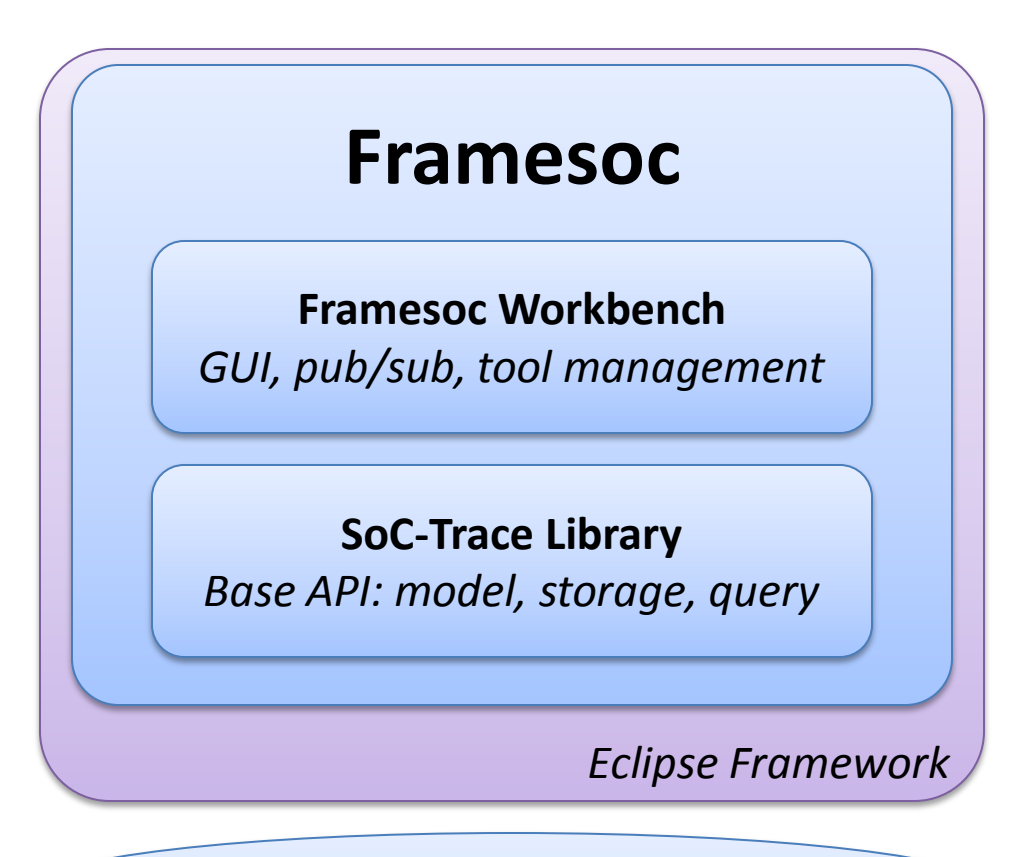

### **Trace Database**

*traces, tools, analysis result*

# Eclipse Framework

- Generic framework for developing applications: – Base core + plugins
- **Extensions/Extension points** mechanism [1]
	- Contribute functionalities to plug-ins by other plug-ins

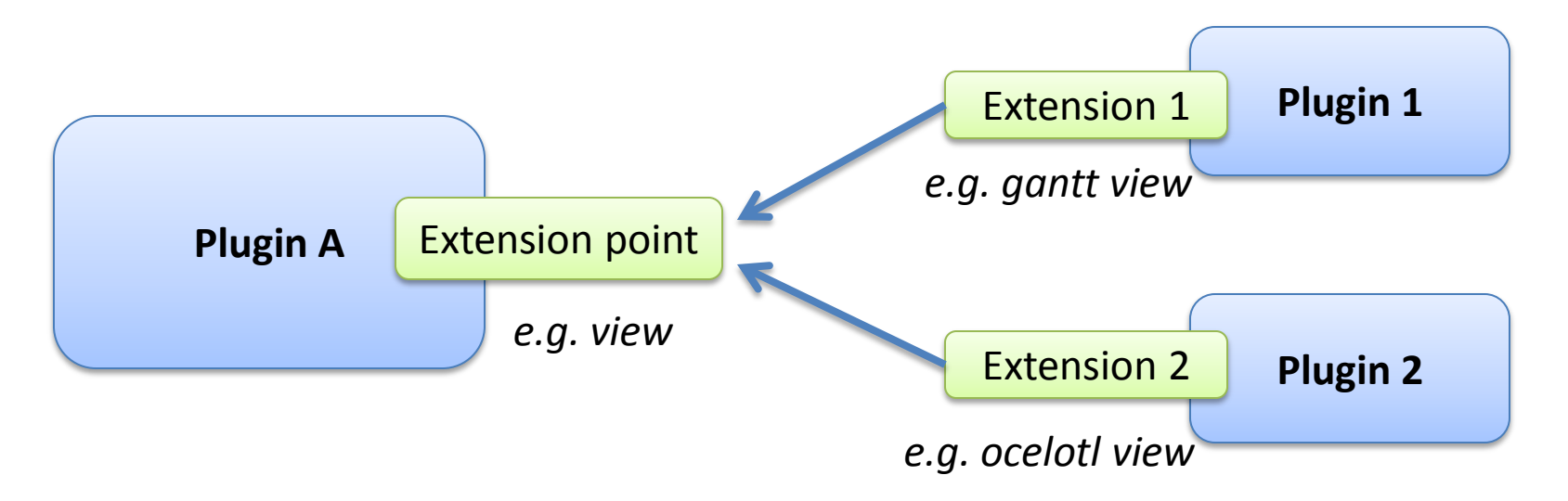

[1] http://www.vogella.com/tutorials/EclipseExtensionPoint/article.html

## Database: Architecture

• One central **System DB** and several **Trace DBs**.

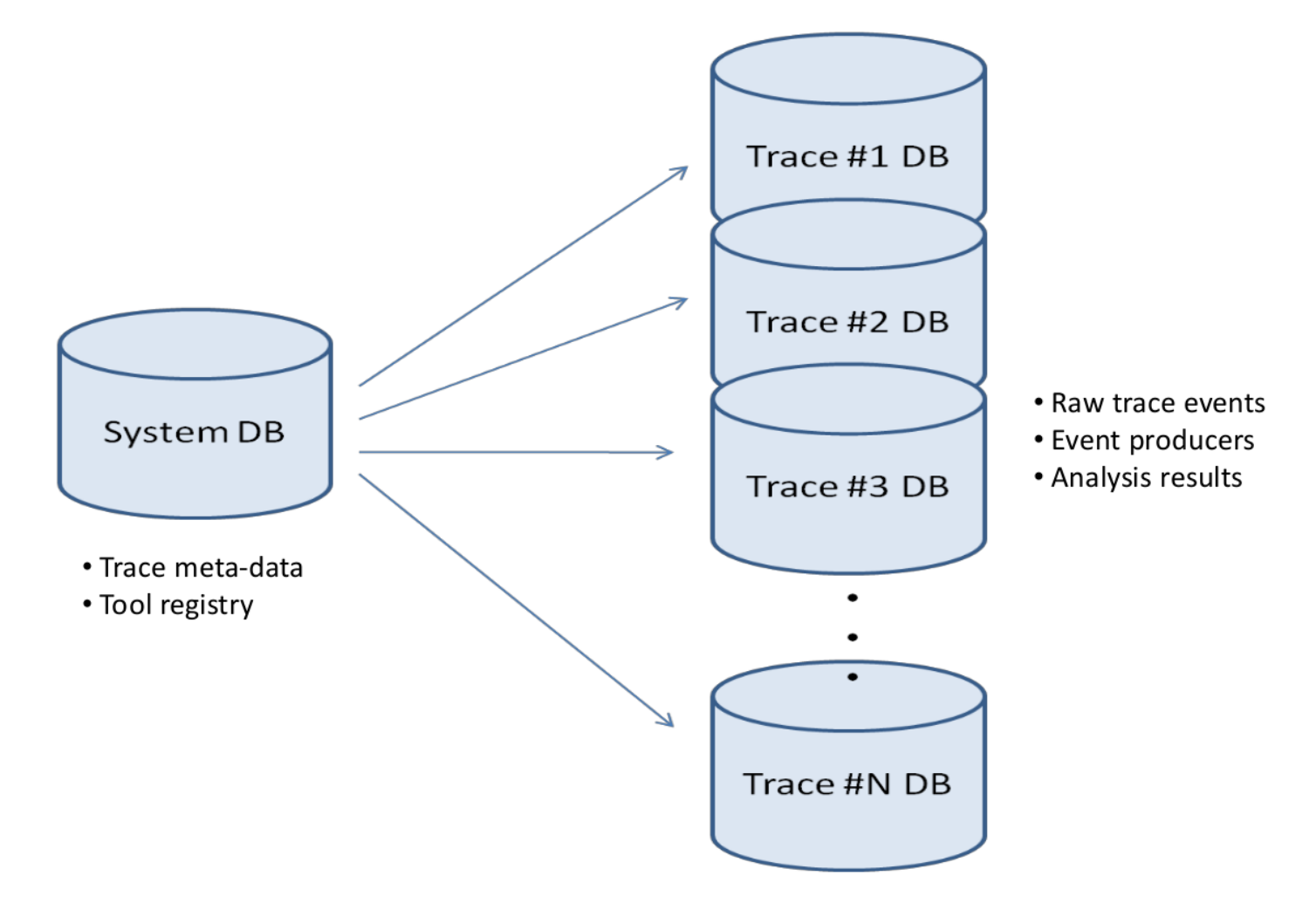

## Database: Conceptual Diagram

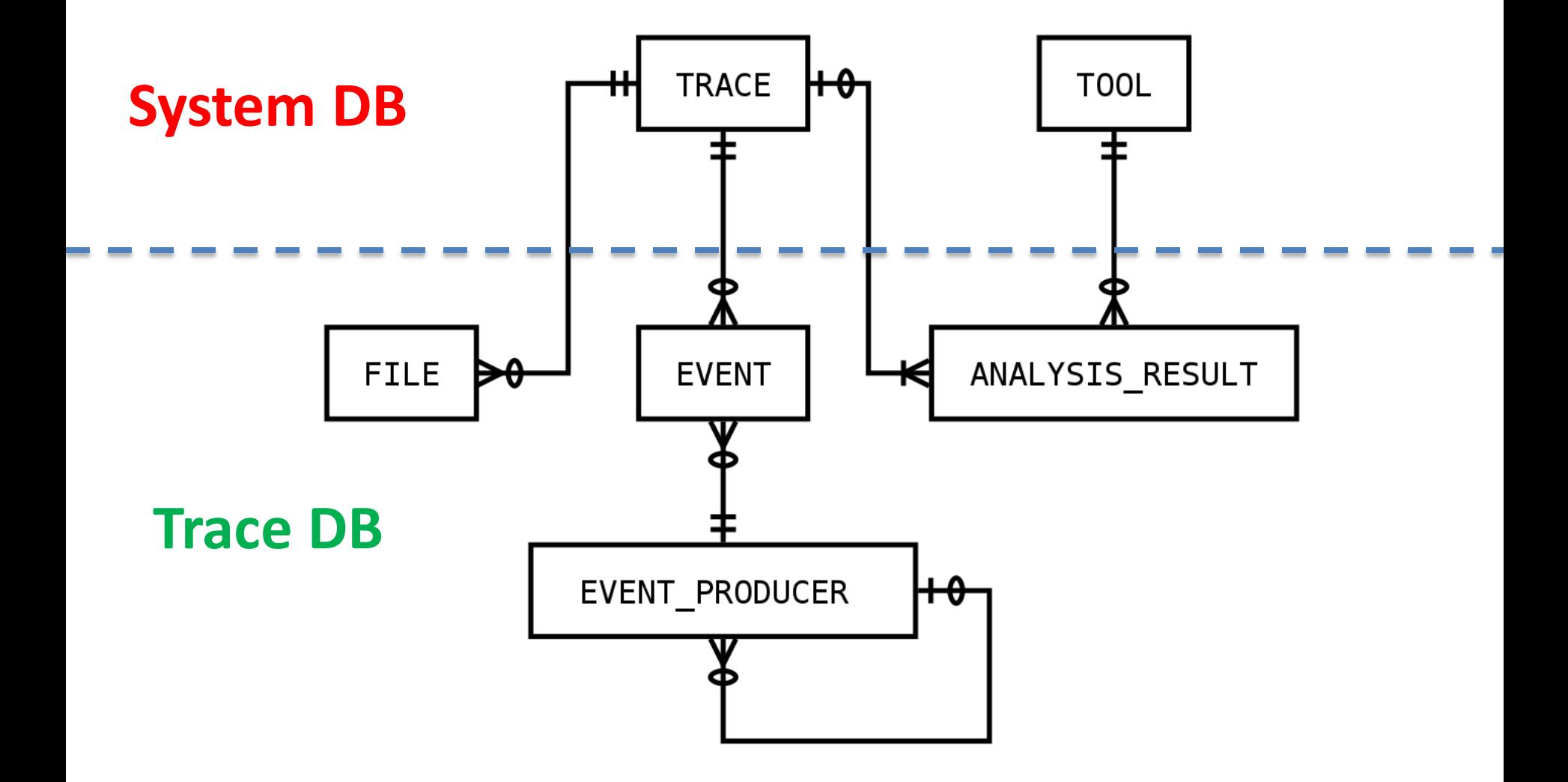

## Database: Relational Diagram

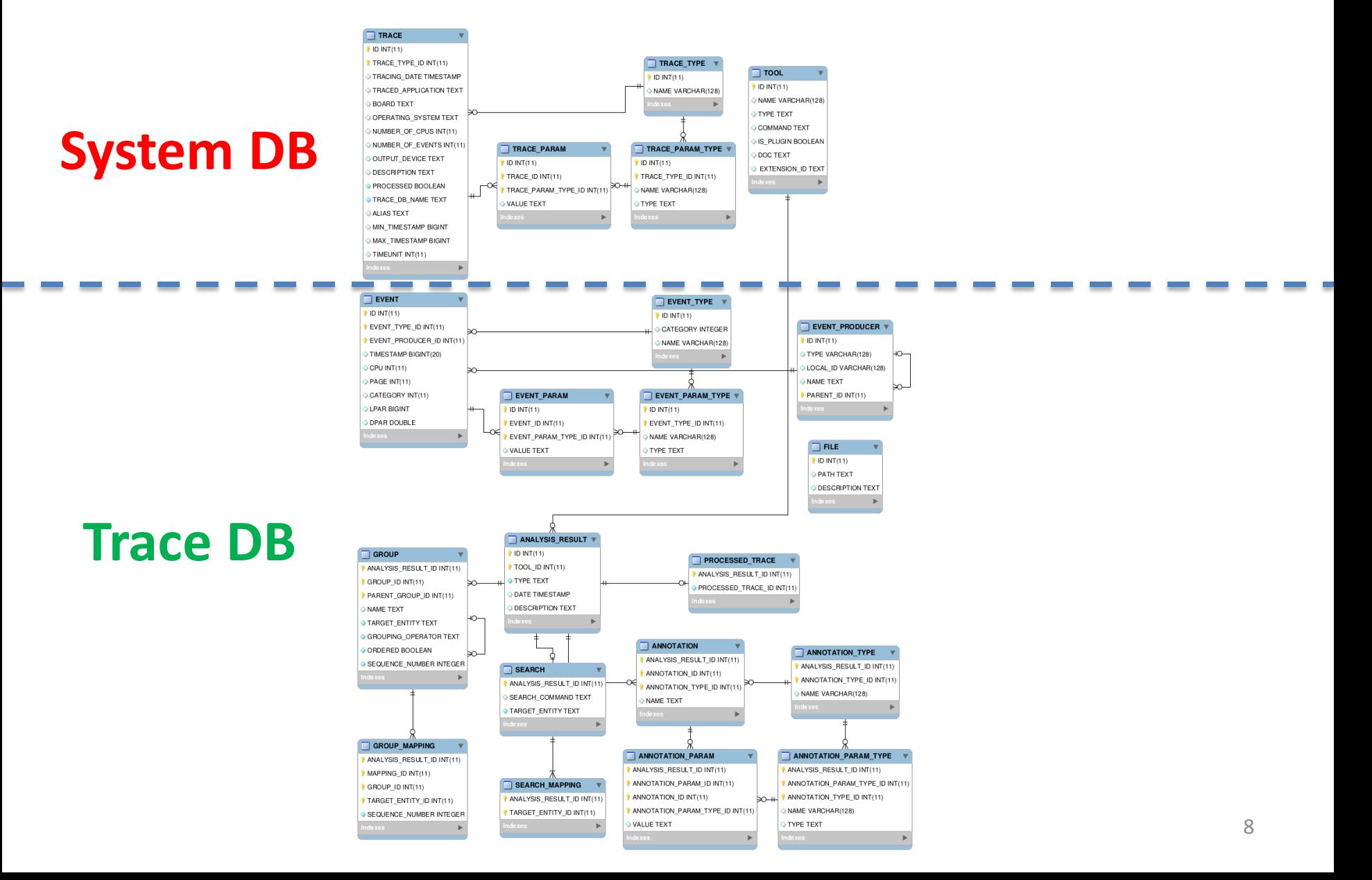

# Self-Defining Pattern: relational

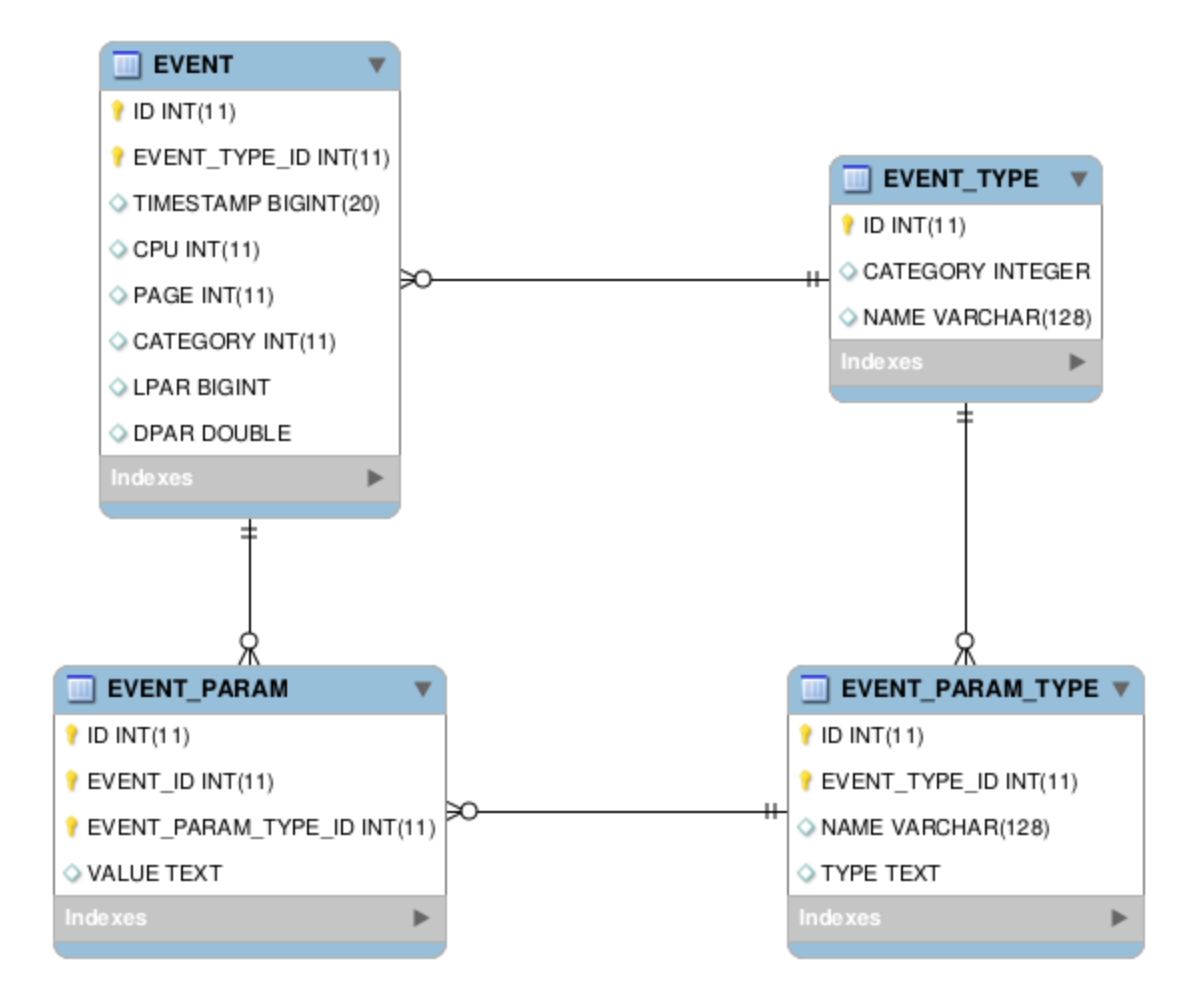

# Self-Defining Pattern: classes

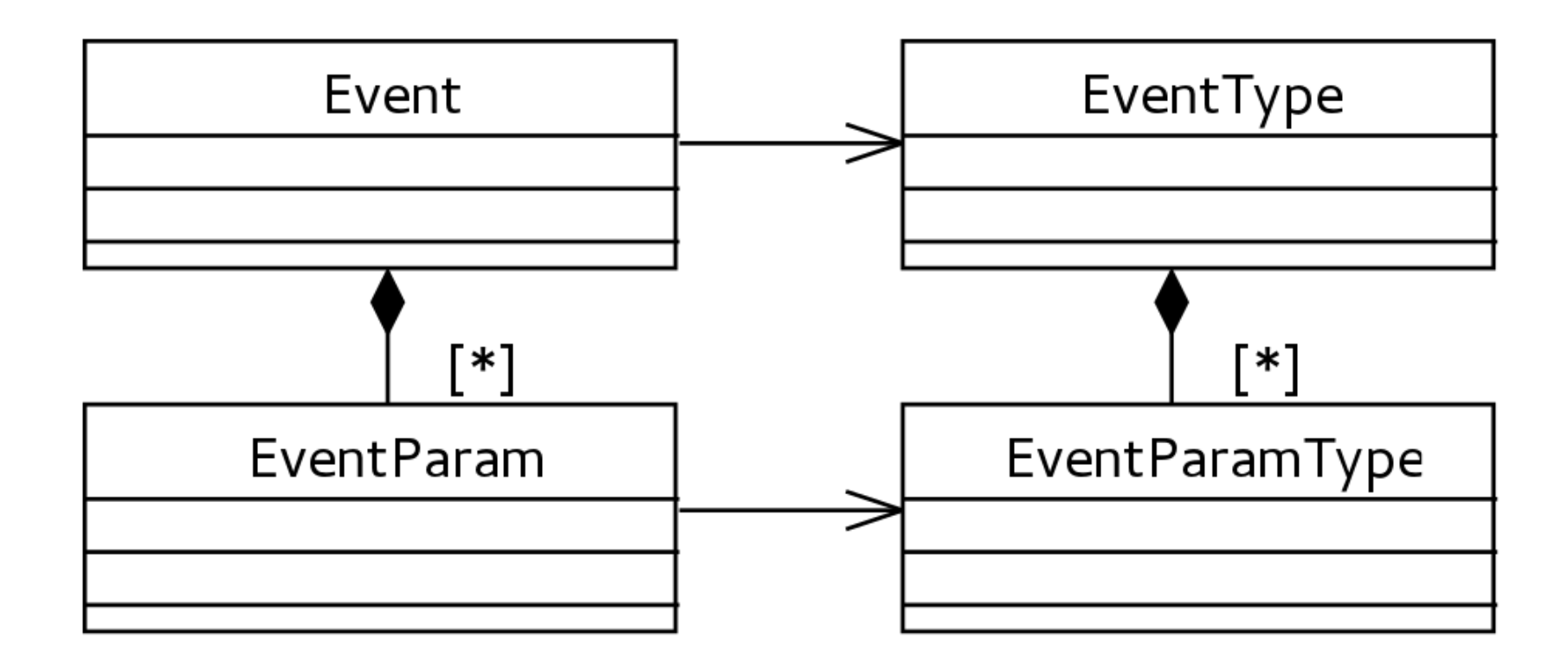

# **Getting under the hood**

# Getting the sources

• Code hosted on GitHub **soctrace-inria** organization

– <https://github.com/soctrace-inria/>

- Repositories to clone:
	- **framesoc**
	- **framesoc.importers**

# Configuring a dev environment

- Follow the procedure described in the wiki
	- [Framesoc](https://github.com/soctrace-inria/framesoc/wiki/Framesoc-development-environment-setup) [development environment setup](https://github.com/soctrace-inria/framesoc/wiki/Framesoc-development-environment-setup)
- Checklist:
	- Be sure to have **Java 7**
	- Be sure to use a version of Eclipse >= 4.3
		- **version Luna 4.4.2 recommended**
	- Be sure to use **Eclipse for RCP and RAP Developers**
	- Be sure to install the **Tycho** m2e connector

## Framesoc code structure

#### • **SoC-Trace Library**

- $-$  frinria soctrace lib.model
- fr.inria.soctrace.lib.storage
- fr.inria.soctrace.lib.query
- fr.inria.soctrace.lib.search
- fr.inria.soctrace.lib.utils
- fr.inria.soctrace.lib.slf4j

#### • **Framesoc workbench**

- fr.inria.soctrace.framesoc.core
- fr.inria.soctrace.framesoc.ui
- fr.inria.soctrace.framesoc.ui.eventtable
- fr.inria.soctrace.framesoc.ui.gantt
- fr.inria.soctrace.framesoc.ui.histogram
- fr.inria.soctrace.framesoc.ui.piechart

#### • **Eclipse configuration plugins**

- fr.inria.soctrace.maven.master
- fr.inria.soctrace.maven.repository
- fr.inria.soctrace.features.framesoc
- fr.inria.soctrace.framesoc.brand

#### • **Others**

- fr.inria.soctrace.test.junit
- fr.inria.soctrace.tools.framesoc.exporter

#### • **Lttng plugins**

- fr.inria.linuxtools.statesystem.core
- fr.inria.linuxtools.tmf.core
- fr.inria.linuxtools.tmf.ui

# Importers code structure

#### • **Importers**

- fr.inria.soctrace.tools.importer.ctftrace
- fr.inria.soctrace.tools.importer.gstreamer
- fr.inria.soctrace.tools.importer.otf2
- fr.inria.soctrace.tools.importer.paje
- fr.inria.soctrace.tools.importer.pajedump
- fr.inria.soctrace.tools.importer.paraver
- fr.inria.soctrace.tools.importer.starpu

### • **Eclipse configuration plugins**

- fr.inria.soctrace.importers.maven.master
- fr.inria.soctrace.importers.maven.repository
- fr.inria.soctrace.features.importers

### • **Lttng plugins**

- fr.inria.linuxtools.ctf.core
- fr.inria.linuxtools.ctf.parser
- fr.inria.linuxtools.lttng2.kernel.core
- fr.inria.linuxtools.tmf.ctf.core

# Useful links

• **Framesoc website**

<http://soctrace-inria.github.io/framesoc/>

• **Framesoc wiki**

<https://github.com/soctrace-inria/framesoc/wiki>

• **Eclipse plugin development tutorial**

<http://www.vogella.com/tutorials/EclipsePlugIn/article.html>

• **Eclipse extension point tutorial**

<http://www.vogella.com/tutorials/EclipseExtensionPoint/article.html>

## Questions?

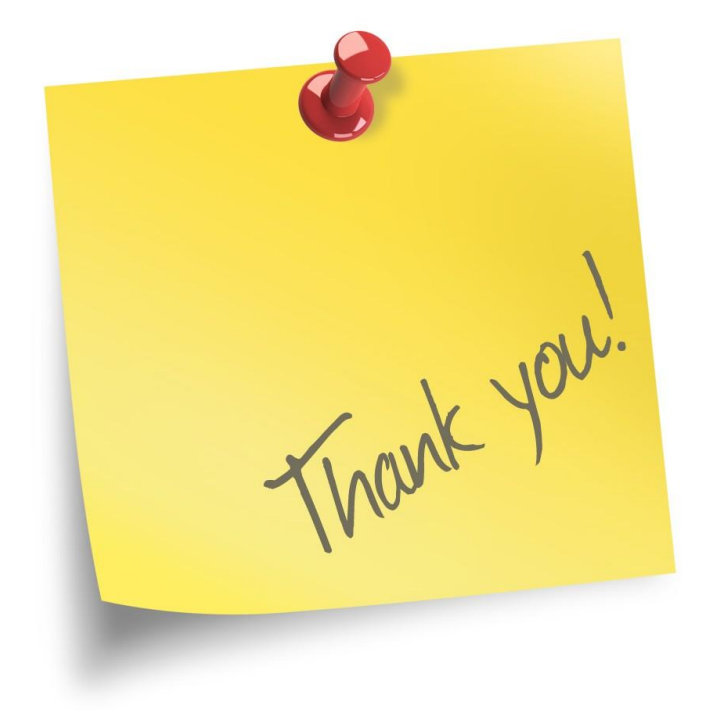